## **TUGAS AKHIR**

# **ANALISA PERCEPATAN WAKTU DAN BIAYA MENGGUNAKAN METODE TIME COST TRADE OFF PADA PROYEK REHABILITASI JALAN MELAYU ULU – PEMATANG KECAMATAN MARTAPURA TIMUR**

Diajukan untuk memenuhi persyaratan mencapai derajat Sarjana S1 pada Program Studi Teknik Sipil Fakultas Teknik Universitas Lambung Mangkurat

> **Dibuat oleh: RYAN AGUS ROBIYANOOR NIM. H1A113232**

**Pembimbing: CANDRA YULIANA.ST.,MT NIP. 19730304 199702 2 001**

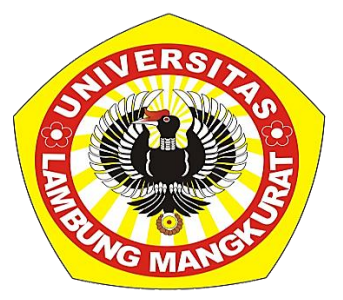

**KEMENTERIAN RISET, TEKNOLOGI DAN PENDIDIKAN TINGGI UNIVERSITAS LAMBUNG MANGKURAT FAKULTAS TEKNIK PROGRAM STUDI S1 TEKNIK SIPIL BANJARBARU**

## **TUGAS AKHIR**

# ANALISA PERCEPATAN WAKTU DAN BIAYA MENGGUNAKAN METODE TIME COST TRADE OFF PADA PROYEK REHABILITASI JALAN MELAYU ULU - PEMATANG KECAMATAN MARTAPURA

**TIMUR** 

Oleh: **Ryan Agus Robiyanoor** H1A113232

Telah dipertahankan dihadapan Tim Penguii Pada tanggal 5 November 2018

**Susunan Tim Penguji,** 

Ketua,

Dr. Henry Wardhana, M.T. NIP. 19570607 198603 1 002

Husnul Khatimi, S.T., NIP.19810913 200501 1 001

aris.

Se

Pembimbing,

Candra Yuliana, S.T., M.T NIP. 19730304 199702 2 001

**Inggota 2,** Ir. Retna Hapsari Kartadipura, MT

NIP. 19620831 199802 2 001

Skripsi ini telah diterima Sebagai persyaratan untuk memperoleh gelar Sarjana Teknik Tanggal...**1.4. JAN.2019** 

JAN 201 JGKU Rusdiansvah, MT NIP. 19740809 200003 1 001

### **TUGAS AKHIR**

## ANALISA PERCEPATAN WAKTU DAN BIAYA MENGGUNAKAN METODE TIME COST TRADE OFF PADA PROYEK REHABILITASI JALAN MELAYU ULU - PEMATNG KECAMATAN MARTAPURA TIMUR

Dibuat:

**Ryan Agus Robiyanoor** H1A113232

Telah dipertahankan didepan Dewan Penguji pada Senin tanggal 5 November 2018 dan dinyatakan Lulus.

Pembimbing Utama,

**T., M.T.** uliana 19730304 199702 2 001

Susunan Dewan Penguji:

- 1. Dr. Hendry Wardhana, M.T. NIP. 19570607 198603 1 002
- 2. Husnul Khatimi, S.T., M.T. NIP. 19810915 200501 1 001
- 3. Ir. Retna Hapsari Kartadipura, M.T. NIP. 19620826 199802 1 001

Ketua Program Studi Teknik Sipil,

Dr. Rusdiansyah, MT NIP. 19740809 200003 1 001

Banjarbaru, .......  $...2019$ Fakultas Teknik ULM Wakil Dekan I,

Chairul Irawan, ST, MT. PhD NIP. 19750404 200003 1 002

### LEMBAR PERNYATAAN

Yang bertanda tangan dibawah ini,

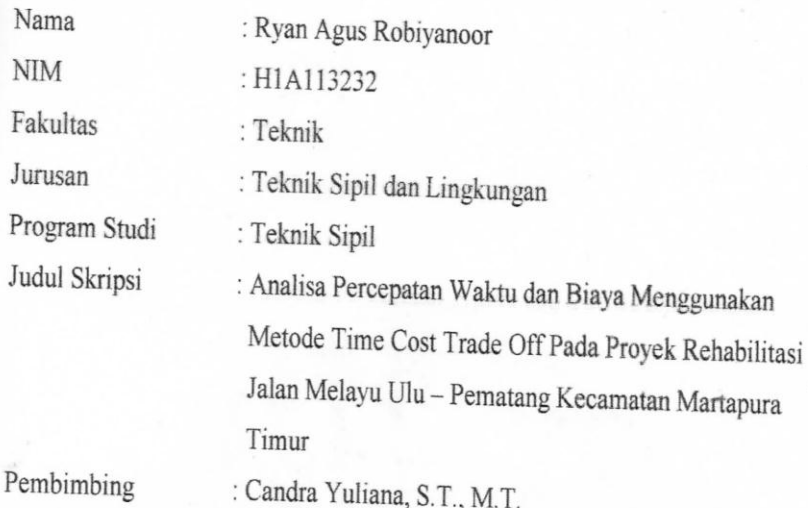

Dengan ini menyatakan bahwa hasil penulisan Tugas Akhir yang telah saya buat ini merupakan hasil karya sendiri dan benar keasliannya. Apabila ternyata di kemudian hari penulisan Tugas Akhir ini merupakan hasil plagiat atau penjiplakan terhadap karya orang lain, maka saya bersedia mempertanggung jawabkan sekaligus bersedia menerima sanksi berdasarkan aturan tata tertib di Universitas Lambung Mangkurat.

Demikian, pernyataan ini saya buat dalam keadaan sadar dan tidak dipaksakan.

Penulis METERAI  $\Lambda$ PFI 293737379

Ryan Agus Robiyanoor

## **ANALISA PERCEPATAN WAKTU DAN BIAYA MENGGUNAKAN METODE TIME COST TRADE OFF PADA PROYEK REHABILITASI JALAN MELAYU ULU – PEMATANG KECAMATAN MARTAPURA**

#### **TIMUR**

Oleh: **Ryan Agus Robiyanoor1)** Pembimbing: **Candra Yuliana. S.T, M.T 2) Program Studi Teknik Sipil, Fakultas Teknik, Universitas Lambung Mangkurat Jalan Jenderal A. Yani Km. 36 Banjarbaru Telp. (0511) 47738568- 4781730 Fax. (0511) 4781730 Email:** ryanagus62@gmail.com

#### **ABSTRAK**

Pada proyek Rehabilitasi Jalan Melayu Ulu – Pematang Baru Kecamatan Martapura Timur mengalami keterlambatan. Keterlambatan terjadi dikarenakan cuaca yang tidak menentu. Lokasi pekerjaan yang berada di dekat sungai dan rawa menyebabkan lokasi akan tergenang air pada saat turun hujan. Tergenangnya lokasi mengakibatkan terlambatnya beberapa pekerjaan antara lain pekerjaan timbunan. Terlambatnya pekerjaan tersebut berpengaruh pada waktu penyelesaian pekerjaan. Seperti dalam Peraturan Presiden No. 70 Tahun 2012 Pasal 120 dan data kontrak, jika proyek mengalami keterlambatan maka akan dikenakan denda sebesar 1/1000 dari harga kontrak.

Keterlambatan ini hanyalah berdasarkan bobot tanpa mengetahui apakah pekerjaan yang terlambat merupakan pekerjaan kritis. Oleh karena itu dibuat jaringan kerja dengan durasi semula dan jaringan kerja dengan durasi sisa. Kemudian kedua jaringan kerja tersebut dibandingkan sehingga mendapatkan waktu keterlambatan selama 4 minggu. Dengan keterlambatan selama 4 minggu maka kontraktor harus membayar denda sebesar Rp. 232.984.600,00. Denda tersebut terlalu besar, oleh Karena itu perlu dilakukan percepatan dengan *crash program*. *Crash program* dilakukan dengan penambahan tim kerja. Kemudian dihitung berapa biaya yang digunakan dan berapa lama waktu percepatan yang dapat dilakukan. Dan kemudian dilakukan penjadwalan ulang pekerjaan dibantu dengan Microsoft Project.

Berdasarkan hasil perhitungan *crash program* dengan cara penambahan tim kerja karena durasi proyek dapat kembali seperti durasi rencana yaitu 48 minggu dan dengan biaya percepatan adalah Rp. 49.317.720,84. Kemudian dilakukan analisa terhadap biaya langsung dan tidak langsung di dapat waktu optimal pekerjaan yaitu 12 minggu setelah dipercepat dengan biaya optimal sebesar Rp 7.549.452.721,00

Kata kunci: PDM, *Crash Program*, Penambahan Tim Kerja, Biaya, Waktu

## **ANALYSIS OF TIME AND COST ACCELERATION USING COST TRADE OFF TIME METHOD ON MELAYU ROAD REHABILITATION PROJECT, MARTAPURA EAST DISTRICT, EAST**

By: **Ryan Agus Robiyanoor1)** Advisor: **Candra Yuliana. ST, MT2) Civil Engineering Study Program, Faculty of Engineering, Lambung Mangkurat University Jalan A. General Yani Km. 36 Banjarbaru Tel. (0511) 47738568-4781730 Fax. (0511) 4781730 Email:** ryanagus62@gmail.com

#### **ABSTRACT**

In the Rehabilitation of Jalan Melayu Ulu - Pematang Baru project, Martapura Timur Subdistrict experienced delays. Delays occur due to erratic weather. Work locations near rivers and swamps cause the location to be flooded during rain. The inundation of the location resulted in some work being delayed, including embankment work. The delay in the work affects the completion of the work. As in Presidential Regulation No. 70 of 2012 Article 120 and contract data, if the project is delayed, a fine of 1/1000 will be charged from the contract price.

This delay is only based on weight without knowing whether late work is a critical job. Therefore a network is created with the original duration and network with the remaining duration. Then the two networks were compared to get a delay of 4 weeks. With a delay of 4 weeks, the contractor must pay a fine of Rp. 232,984,600.00. The fine is too large, the acceleration Because it is necessary to program crashes. *Crash program* carried out by the addition of teamwork. Then it is calculated how much it will cost and how long the acceleration can be done. And then rescheduling the work is assisted with Microsoft Project.

Based on calculations *crash program* with the addition of the working team for the duration of the project can be returned as the duration of the plan is 48 weeks and cost the acceleration is Rp. 49,317,720,84. Then to analyze the direct and indirect costs on the optimal time to work is 12 weeks after accelerated at the optimal cost Rp 7,549,452,721.00 Keywords: PDM, *Crash,* Addition Task Team, Cost, Time

#### **KATA PENGANTAR**

Puji dan syukur penulis panjatkan kehadirat Allah SWT yang telah melimpahkan rahmat dan karunia-Nya sehingga penulis dapat menyelesaikan skripsi yang berjudul **"Analisa percepatan waktu dan biaya menggunakan metode time cost trade off pada proyek rehabilitasi jalan melayu ulu – pematang kecamatan martapura timur".** Skripsi ini ditulis sebagai salah satu persyaratan akademis untuk mendapatkan gelar Sarjana Strata 1 (S-1) Fakultas Teknik Universitas Lambung Mangkurat**.**

Dalam penyusunan dan penulisan skripsi ini penulis mendapatkan bantuan, ilmu, dan bimbingan serta dukungan dari berbagai pihak. Oleh karena itu, penulis menyampabikan ucapan terima kasih dan penghargaan kepada yang terhormat:

- 1. Bapak Nor Akhyan dan Ibu Rohana selaku kedua orang tua yang selalu mendukung penulis dan yang penulis cintai.
- 2. Bapak Dr. Rusdiansyah, MT selaku ketua program studi teknik sipil.
- 3. Ibu Candra Yuliana, S.T., M.T., selaku dosen pembimbing.
- 4. Bapak Yuslan Irianie (alm) selaku dosen pembimbing akademik.
- 5. Ryan Alpiannor dan Ryan Tri septianor selaku saudara kandung penulis.
- 6. Keluarga besar wkopi (warung kopi) sekarang ganti nama jadi worth it yang telah memberikan pengalaman dan pembelajaran yang sangat berharga.
- 7. Teman seperjuangan Fatih, Farid beserta istri, Hudan, Isnaini, Iza, Ilman, Ridho, Teguh, Fariz, Rizkiannor, Mando yang tidak pernah lelah membantu penulis dalam menyelesaikan tugas akhir ini.
- 8. Kedua orang tua Aulia Rizannor yang telah berkenan mengizinkan penulis tinggal dirumahnya selama masa perkuliahan penulis.
- 9. Teman teman grub bagong dan majelis kopi Maman, Khalil, Mikail, Najib, Naib, Ande, Boim, Amru, Lebonk, Syahrizal dan Toke yang selalu mengarahkan penulis kejalan yang benar.
- 10. Keluarga besar Borneo Vapor dan Teman Kopi Hasan, Ifik, Rovie yang telah bersedia memperkerjakan penulis.
- 11. Keluarga besar Teknik Sipil Angkatan 2013.
- 12. Dan semua orang yang telah membantu penulis dalam menyelesaikan Tugas Akhir ini.

Penulis menyadari bahwa skripsi ini tidak lepas dari kekurangan. Oleh karena itu. Penulis mengharapkan kritik dan saran yang sifatnya membangun. Semoga dengan dibuatnya skripsi ini dapat memberikan manfaat bagi kita semua.

> Banjarbaru, November 2018 Penulis

> > Ryan Agus Robiyanoor

## **DAFTAR ISI**

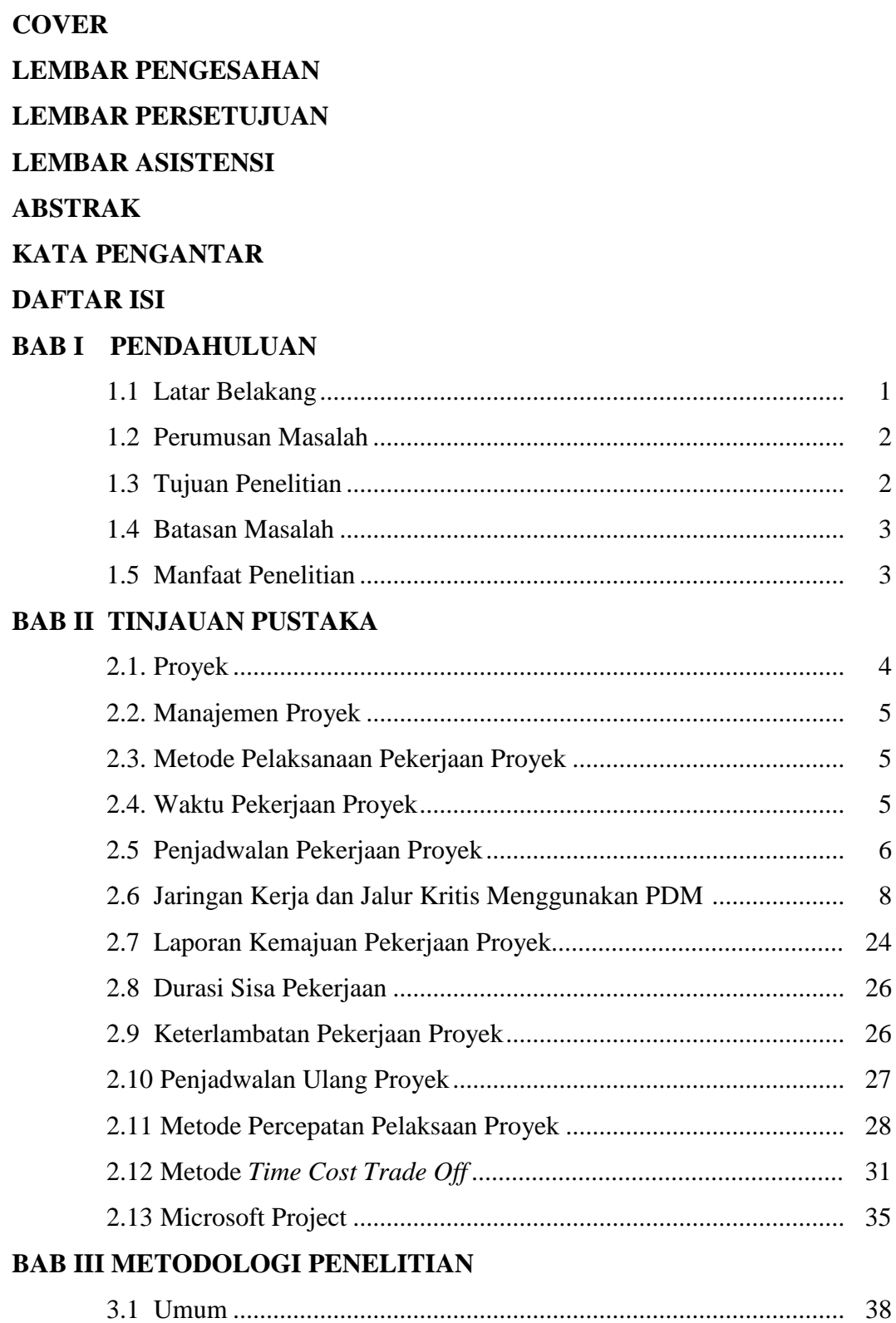

3.2 Studi Literatur................................................................................ 38

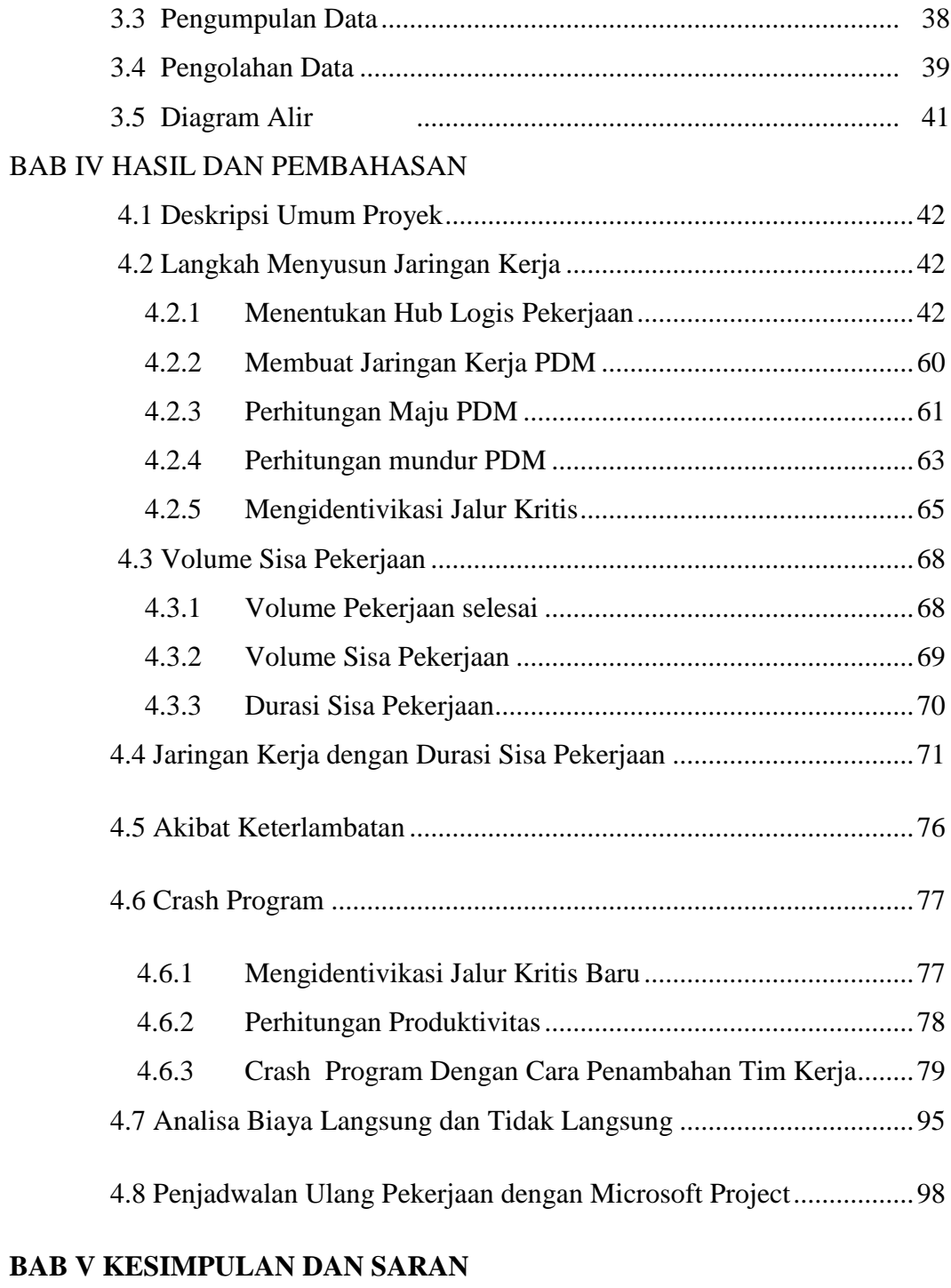

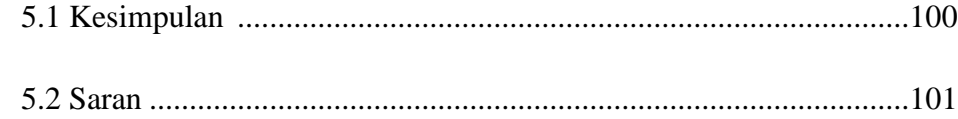

## **DAFTAR GAMBAR**

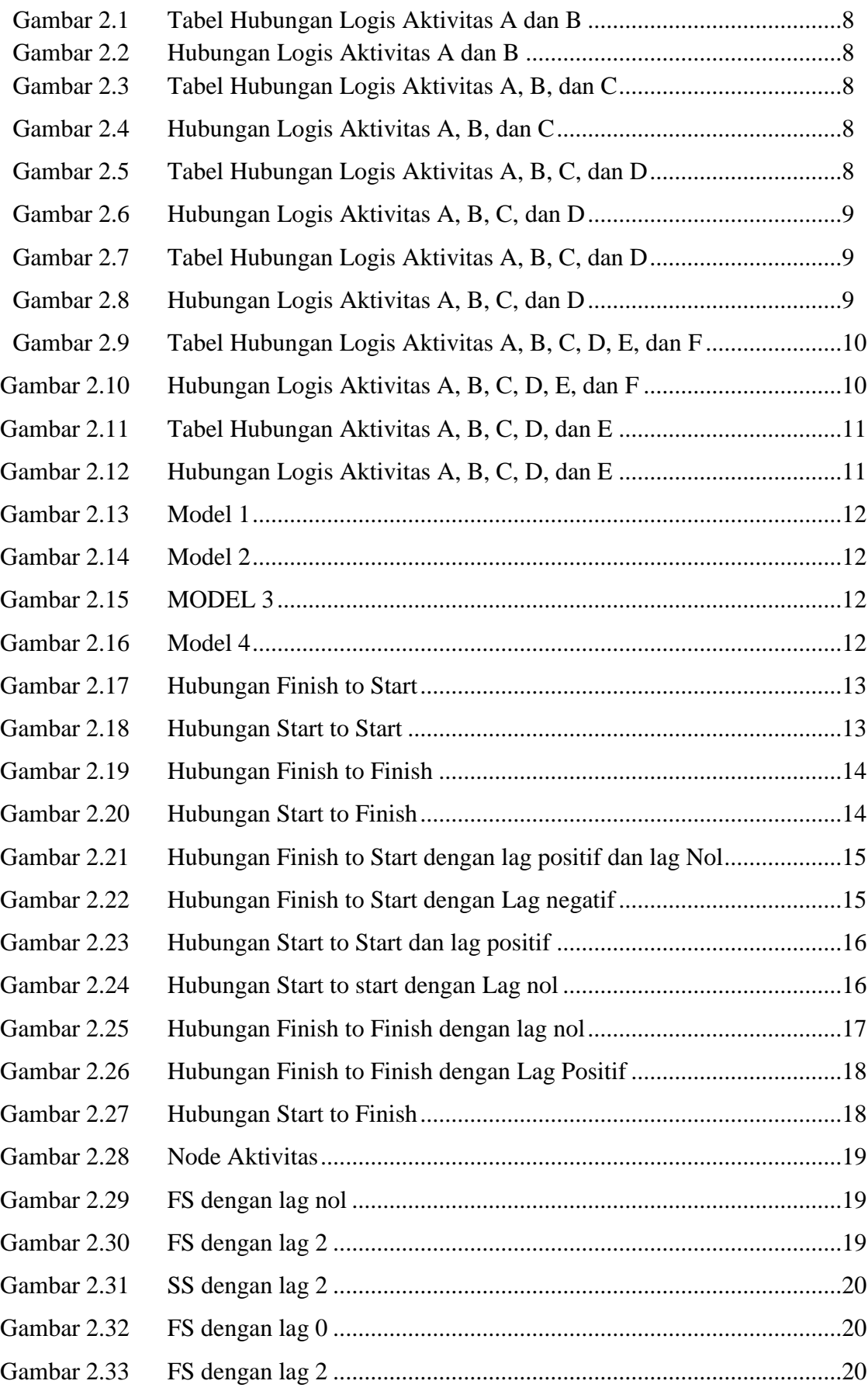

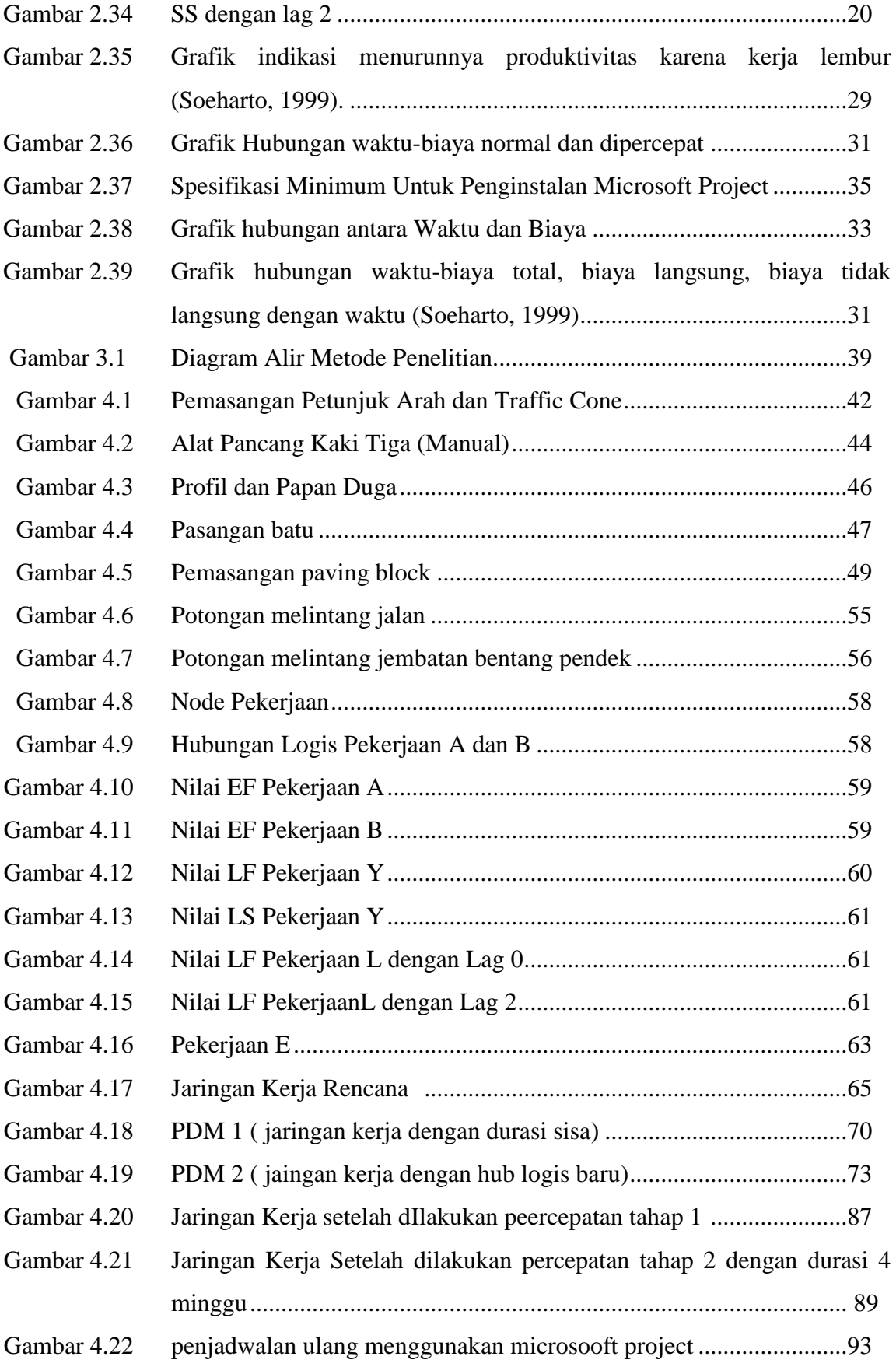

### **DAFTAR TABEL**

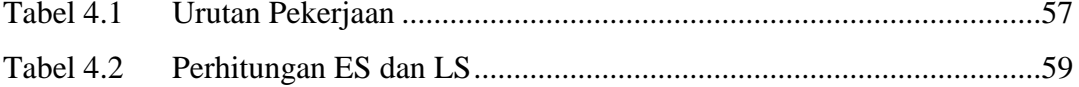

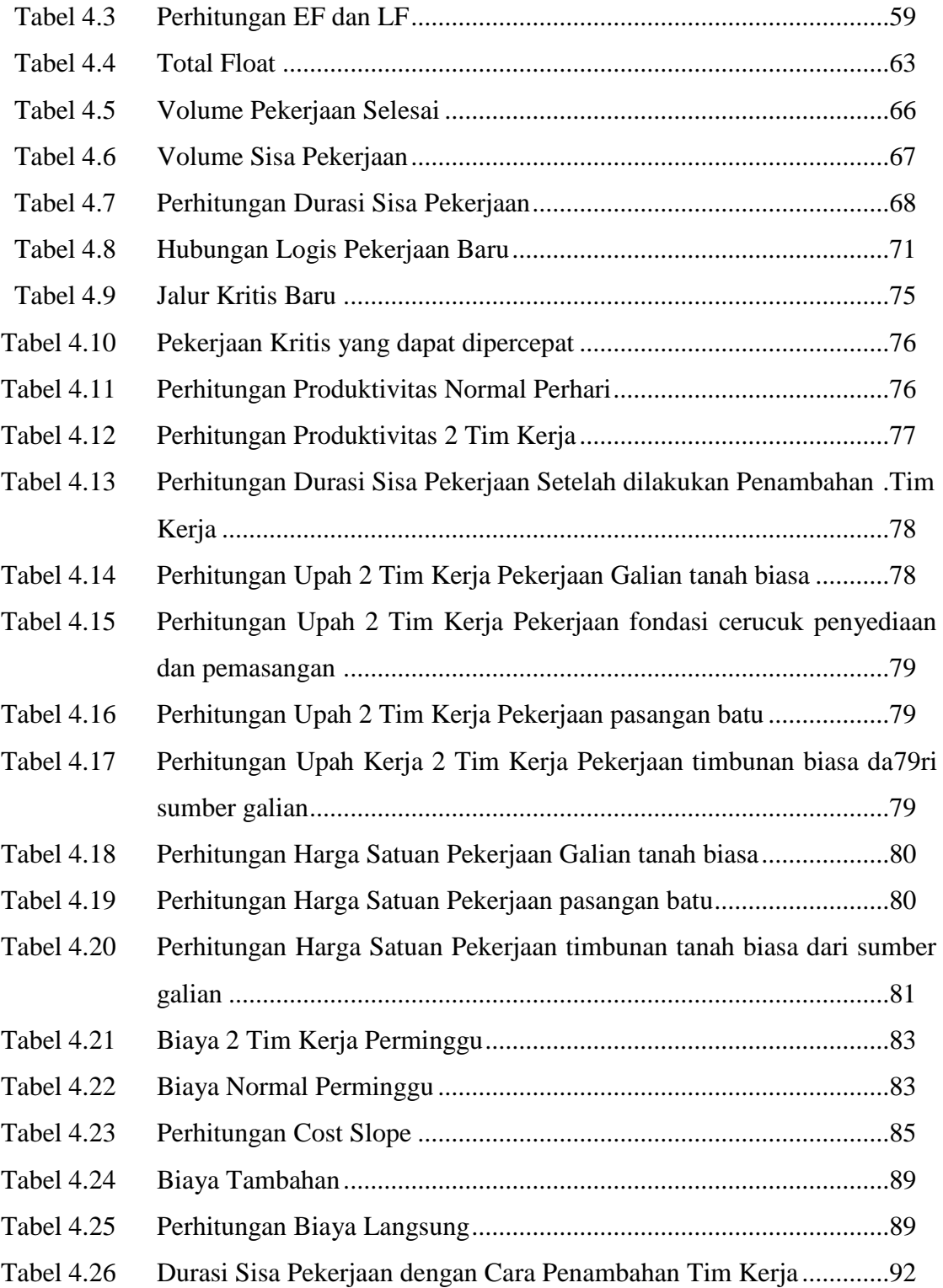